Enter the tidyverse: pipes and dplyr Managing and Manipulating Data Using R

#### Lecture outline

#### 1. Introduction

- 1.1 Data for lecture sections on select(), filter(), and arrange() functions
- 1.2 Data for lecture sections on pipes and mutate() function
- 2. Investigating data patterns
	- 2.1 select() variables
	- 2.2 filter() rows
	- 2.3 arrange() rows (i.e., sort rows)

#### 3. Pipes

#### 4. Creating variables using mutate

- 4.1 Introduce mutate() function
- 4.2 Using if\_else() function within mutate()
- 4.3 Using recode() function within mutate()
- 4.4 Using case\_when() function within mutate()

Introduction

### Libraries we will use today

"Load" the package we will use today (output omitted)

```
▶ you must run this code chunk
```
**library**(tidyverse)

If package not yet installed, then must install before you load. Install in "console" rather than Rmd file

▶ Generic syntax: install.packages("package\_name")

▶ Install "tidyverse": install.packages("tidyverse")

Note: when we load package, name of package is not in quotes; but when we install package, name of package is in quotes:

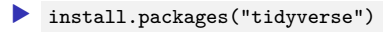

▶ library(tidyverse)

Data for lecture sections on select(), filter(), and arrange() functions

Load .Rdata data frames, df event and df school

Data on off-campus recruiting events by public universities

▶ Data frame object df\_event

▶ One observation per university, recruiting event

▶ Data frame object df\_school

▶ One observation per high school (visited and non-visited)

**rm**(list = **ls**()) *# remove all objects in current environment*

**getwd**() *#> [1] "C:/Users/ozanj/Documents/rclass1/lectures/enter\_the\_tidyverse" #load dataset with one obs per recruiting event* load(url("https://github.com/ozanj/rclass/raw/master/data/recruiting/recruit\_ev *#load("../../data/recruiting/recruit\_event\_somevars.Rdata")*

*#load dataset with one obs per high school* load(url("https://github.com/ozanj/rclass/raw/master/data/recruiting/recruit\_sc *#load("../../data/recruiting/recruit\_school\_somevars.Rdata")*

Data for lecture sections on pipes and mutate() function

# Load .Rdata data frame wwlist , "prospects" purchased by Western Washington U.

Note: we won't use this data frame until the lecture section on "pipes"

▶ You can ignore wwlist data frame for lecture sections on select(), filter(), and arrange() functions

The "Student list" business

- ▶ Universities identify/target "prospects" by buying "student lists" from College Board/ACT (e.g., \$.40 per prospect)
- ▶ Prospect lists contain contact info (e.g., address, email), academic achievement, socioeconomic, demographic characteristics
- ▶ Universities choose which prospects to purchase by filtering on criteria like zip-code, GPA, test score range, etc.

#### *#load prospect list data*

 $load(url("https://github.com/ozanj/rclass/raw/master/data/prospect_list/wwlist_$ 

#### Object wwlist

- ▶ De-identified list of prospective students purchased by Western Washington University from College Board
- ▶ We collected these data using public records requests request

Data frame wwlist , "prospects" purchased by Western Washington U.

Observations on wwlist

▶ each observation represents a prospective student

```
typeof(wwlist)
#> [1] "list"
dim(wwlist)
#> [1] 268396 41
```
Variables on wwlist

▶ some vars provide de-identified data on individual prospects ▶ e.g., psat\_range , state , sex , ethn\_code

▶ some vars provide data about zip-code student lives in

▶ e.g., med\_inc , pop\_total , pop\_black

▶ some vars provide data about school student enrolled in

- $\blacktriangleright$  e.g., fr\_lunch is number of students on free/reduced lunch
- ▶ note: bad merge between prospect-level data and school-level data

```
names(wwlist)
str(wwlist)
glimpse(wwlist) # tidyverse function, similar to str()
```
Data frame wwlist , "prospects" purchased by Western Washington U. Variable firstgen identifies whether prospect is a first-generation college student

Imagine we want to isolate all the first-generation prospects

1. Investigate variable type/structure.

▶ A dichotomous var, but stored as character in wwlist . So must use quotes ( '' or "" ) to filter/subset based on values of firstgen

```
str(wwlist$firstgen)
#> chr [1:268396] NA "N" "N" "N" NA "N" "N" "Y" "Y" "N" "N" "N" "N" "N" "N" ...
```
2. Create frequency table to identify possible values of firstgen

```
table(wwlist$firstgen, useNA = "always")
#>
#> N Y <NA>
#> 193333 65046 10017
```
3. Isolate all the first-gen prospects (output omitted)

```
filter(wwlist, firstgen == "Y")
```
Investigating data patterns

### Introduction to the dplyr library

dplyr , a package within the tidyverse suite of packages, provide tools for manipulating data frames

▶ Wickham describes functions within dplyr as a set of "verbs" that fall in the broader categories of **subsetting**, **sorting**, and **transforming**

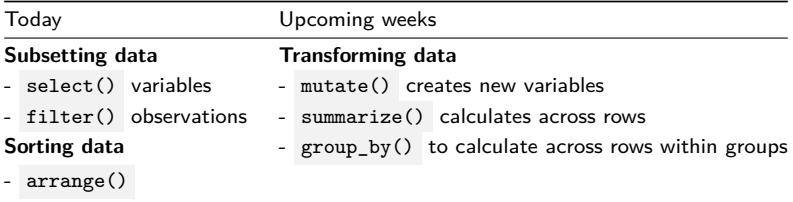

All dplyr verbs (i.e., functions) work as follows

- 1. first argument is a data frame
- 2. subsequent arguments describe what to do with variables and observations in data frame
	- $\blacktriangleright$  refer to variable names without quotes
- 3. result of the function is a new data frame

select() variables

### Select variables using select () function

Printing observations is key to investigating data, but datasets often have hundreds, thousands of variables

select() function selects **columns** of data (i.e., variables) you specify

 $\blacktriangleright$  first argument is the name of data frame object

▶ remaining arguments are variable names, which are separated by commas and without quotes

Without **assignment** (<- ), select() by itself simply prints selected vars

*#?select* **select**(df\_event,instnm,event\_date,event\_type,event\_state,med\_inc) *#> # A tibble: 18,680 x 5 #> instnm event\_date event\_type event\_state med\_inc #> <chr> <date> <chr> <chr> <dbl> #> 1 UM Amherst 2017-10-12 public hs MA 71714. #> 2 UM Amherst 2017-10-04 public hs MA 89122. #> 3 UM Amherst 2017-10-25 public hs MA 70136. #> 4 UM Amherst 2017-10-26 public hs MA 70136. #> 5 Stony Brook 2017-10-02 public hs MA 71024. #> 6 USCC 2017-09-18 private hs MA 71024. #> 7 UM Amherst 2017-09-18 private hs MA 71024. #> 8 UM Amherst 2017-09-26 public hs MA 97225 #> 9 UM Amherst 2017-09-26 private hs MA 97225 #> 10 UM Amherst 2017-10-12 public hs MA 77800. #> # ... with 18,670 more rows*

Select variables using select() function Recall that all dplyr functions (e.g., select() ) return a new data frame object

```
▶ type equals "list"
I length equals number of vars you select
```

```
typeof(select(df_event,instnm,event_date,event_type,event_state,med_inc))
#> [1] "list"
length(select(df_event,instnm,event_date,event_type,event_state,med_inc))
#> [1] 5
```
glimpse() : tidyverse function for viewing data frames

 $\blacktriangleright$  a cross between  $str()$  and simply printing data

```
?glimpse
glimpse(df_event)
```

```
glimpse() a select() set of variables
```

```
glimpse(select(df_event,instnm,event_date,event_type,event_state,med_inc))
#> Rows: 18,680
#> Columns: 5
#> $ instnm <chr> "UM Amherst", "UM Amherst", "UM Amherst", "UM Amherst",...
#> $ event_date <date> 2017-10-12, 2017-10-04, 2017-10-25, 2017-10-26, 2017-1...
#> $ event_type <chr> "public hs", "public hs", "public hs", "public hs", "pu...
#> $ event_state <chr> "MA", "MA", "MA", "MA", "MA", "MA", "MA", "MA", "MA", "...
#> $ med_inc <dbl> 71713.5, 89121.5, 70136.5, 70136.5, 71023.5, 71023.5<sub>5/108</sub>.
```
# Select variables using select () function

With **assignment** (<- ), select() creates a new object containing only the variables you specify

```
event_small <- select(df_event,instnm,event_date,event_type,event_state,
 med_inc)
```

```
glimpse(event_small)
#> Rows: 18,680
#> Columns: 5
#> $ instnm <chr> "UM Amherst", "UM Amherst", "UM Amherst", "UM Amherst",...
#> $ event_date <date> 2017-10-12, 2017-10-04, 2017-10-25, 2017-10-26, 2017-1...
#> $ event_type <chr> "public hs", "public hs", "public hs", "public hs", "pu...
#> $ event_state <chr> "MA", "MA", "MA", "MA", "MA", "MA", "MA", "MA", "MA", "...
#> $ med_inc <dbl> 71713.5, 89121.5, 70136.5, 70136.5, 71023.5, 71023.5, 7...
```
### **Select**

select() can use "helper functions" starts\_with() , contains() , and ends\_with() to choose columns

?select

Example:

*#names(df\_event)*

```
select(df_event,instnm,starts_with("event"))
```

```
#> # A tibble: 18,680 x 8
```
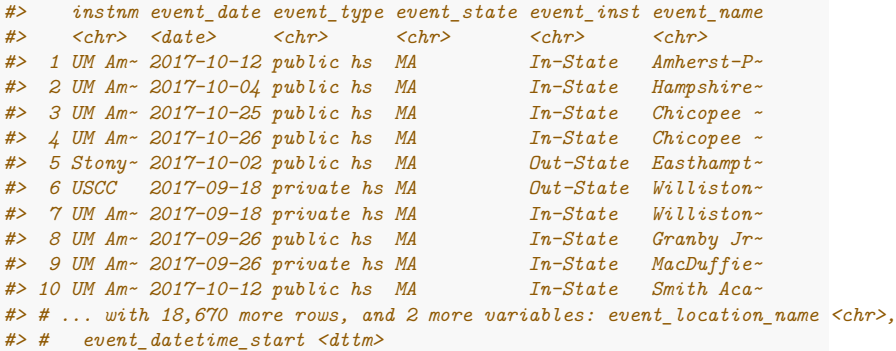

#### Rename variables

rename() function renames variables within a data frame object

Syntax:

 $\triangleright$  rename(obj\_name, new\_name = old\_name,...)

```
rename(df_event, g12_offered = g12offered,
       titlei = titlei_status_pub)
names(df_event)
```
Variable names do not change permanently unless we combine rename with assignment

```
rename event <- rename(df event, g12 offered = g12offered, titlei = titlei stat
names(rename_event)
rm(rename_event)
```
filter() rows

## The filter() function

filter() allows you to **select observations** based on values of variables

#### ▶ Arguments

- ▶ first argument is name of data frame
- ▶ subsequent arguments are *logical expressions* to filter the data frame
- ▶ Multiple expressions separated by commas work as **AND** operators (e.g., condtion 1 TRUE AND condition 2 TRUE )
- ▶ What is the result of a filter() command?

▶ filter() returns a data frame consisting of rows where the condition is TRUE

?filter

Example from data frame object df school , each obs is a high school

▶ Show all obs where the high school received 1 visit from UC Berkeley (110635) [output omitted]

```
filter(df school,visits by 110635 == 1)
```
Note that resulting object is list, consisting of obs where condition TRUE

```
nrow(df_school)
#> [1] 21301
nrow(filter(df_school,visits_by_110635 == 1))
#> [1] 528
```
# The filter() function, base R equivalents

**Task**: Count the number of high schools that received 1 visit from UC Berkeley.

```
[tidyverse] Using filter() :
```

```
nrow(filter(df_school, visits_by_110635 == 1))
#> [1] 528
```

```
[base R] Using [] and $ :
```

```
nrow(df_school[df_school$visits_by_110635 == 1, ])
#> [1] 528
```

```
[base R] Using subset() :
```

```
nrow(subset(df_school, visits_by_110635 == 1))
#> [1] 528
```
#### Filter, character variables

Use single quotes '' or double quotes "" to refer to values of character variables

```
glimpse(select(df_school, school_type, state_code))
#> Rows: 21,301
#> Columns: 2
#> $ school_type <chr> "public", "public", "public", "public", "public", "publ...
#> $ state_code <chr> "AK", "AK", "AK", "AK", "AK", "AK", "AK", "AK", "AK", "...
```
Identify all private high schools in CA that got 1 visit by particular universities

 $\blacktriangleright$  Visited once by UC Berkeley (ID=110635)

```
filter(df_school,visits_by_110635 == 1, school_type == "private",
       state_code == "CA")
```
 $\blacktriangleright$  Visited once by University of Alabama (ID=100751)

```
filter(df_school,visits_by_100751 == 1, school_type == "private",
       state_code == "CA")
```
▶ Visited once by Berkeley and University of Alabama

```
filter(df_school,visits_by_100751 == 1, visits_by_110635 == 1,
      school_type == "private", state_code == "CA")
```
Filter by multiple conditions, base R equivalents

**Task**: Count the number of private high schools in CA that received 1 visit each from UC Berkeley and University of Alabama.

```
[tidyverse] Using filter() :
```

```
nrow(filter(df_school, visits_by_100751 == 1, visits_by_110635 == 1,
            school_type == "private", state_code == "CA"))
#> [1] 9
```

```
[base R] Using [] and $ :
```

```
nrow(df_school[df_school$visits_by_100751 == 1 &
                 df_school$visits_by_110635 == 1 &
                 df_school$school_type == "private" &
                 df_school$state_code == "CA", ])
#> [1] 9
```

```
[base R] Using subset() :
nrow(subset(df \nsoch, visits by 100751 == 1 \n& visits by 110635 == 1 \n&school_type == "private" & state_code == "CA"))
#> [1] 9
```
#### Logical operators for comparisons

logical operators useful for: filter obs  $w /$  filter(); create variables  $w /$  mutate()

▶ logical operators also work when using Base R functions

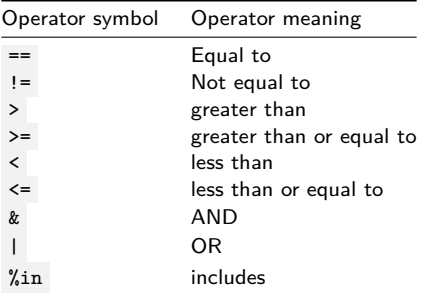

▶ Visualization of "Boolean" operators (e.g., AND, OR, AND NOT)

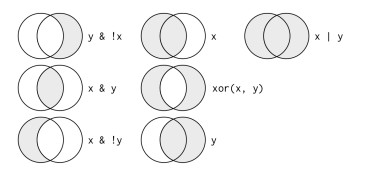

Figure 1: "Boolean" operations,  $x=$  left circle,  $y=$ right circle, from Wichkam (2018) 24/108

### Aside: count() function

 $count()$  function from dplyr package counts the number of obs by group

**Syntax** [see help file for full syntax]

```
\bullet count(x, \ldots)
```
**Arguments** [see help file for full arguments]

```
\blacktriangleright x : an object, often a data frame
```
 $\blacktriangleright$  ... : variables to group by

```
Examples of using count()
```
▶ Without vars in ... argument, counts number of obs in object

```
count(df_school)
  # df_school %>% count() # same as above but using pipes
str(count(df_school))
  # #df_school %>% count() %>% str() # same as above but using pipes
```
 $\triangleright$  With vars in  $\dots$  argument, counts number of obs per variable value ▶ This is the best way to create frequency table, better than table() ▶ note: by default, count() always shows NAs [this is good!] **count**(df\_school,school\_type) *# df\_school %>% count(school\_type) # same as above but using pipes* **str**(**count**(df\_school,school\_type))

*# df\_school %>% count(school\_type) %>% str() # same as above but using pipes* 25 / 108

### Filters and comparisons, Demonstration

Schools visited by Bama (100751) and/or Berkeley (110635)

```
# Berkeley AND Bama
filter(df_school,visits_by_100751 >= 1, visits_by_110635 >= 1)
filter(df_school,visits_by_100751 >= 1 & visits_by_110635 >= 1) # same same
df school[df school$visits by 100751 >= 1 \&df_school$visits_by_110635 >= 1, ] # using [] and $
subset(df_school,visits_by_100751 >= 1 &
        visits_by_110635 >= 1) # using subset()
```

```
# Berkeley OR Bama
filter(df_school,visits_by_100751 >= 1 | visits_by_110635 >= 1)
df_school[df_school$visits_by_100751 >= 1 |
            df_school$visits_by_110635 >= 1, ] # using [] and $
subset(df_school,visits_by_100751 >= 1 |
         visits_by_110635 >= 1) # using subset()
```
# Filters and comparisons, Demonstration (cont.)

Apply count() function on top of filter() function to count the number of observations that satisfy criteria

▶ Avoids printing individual observations

```
# Number of schools that get visit by Berkeley AND Bama
count(filter(df_school, visits_by_100751 >= 1 & visits_by_110635 >= 1))
#> # A tibble: 1 x 1
#> n
#> <int>
#> 1 247
# Number of schools that get visit by Berkeley OR Bama
count(filter(df_school, visits_by_100751 >= 1 | visits_by_110635 >= 1))
#> # A tibble: 1 x 1
#> n
#> <int>
#> 1 2763
```
▶ Note: You could also use any of the base R equivalents from the previous slide

### Filters and comparisons, >=

Number of public high schools that are at least 50% Black in Alabama compared to number of schools that received visit by Bama:

```
# at least 50% black
count(filter(df_school, school_type == "public", pct_black >= 50,
            state code == "AL"))
#> # A tibble: 1 x 1
#> n
#> <int>
#> 1 86
# at least 50% black and received visit by Bama
count(filter(df_school, school_type == "public", pct_black >= 50,
            state code == "AL", visits by 100751 >= 1))
#> # A tibble: 1 x 1
#> n
#> <int>
#> 1 21
```
# Filters and comparisons,  $\geq$  (cont.)

Number of public high schools that are at least 50% White in Alabama compared to number of schools that received visit by Bama:

```
# at least 50% white
count(filter(df_school, school_type == "public", pct_white >= 50,
            state code == "AL"))
#> # A tibble: 1 x 1
#> n
#> <int>
#> 1 238
# at least 50% white and received visit by Bama
count(filter(df_school, school_type == "public", pct_white >= 50,
            state code == "AL", visits by 100751 >= 1))
#> # A tibble: 1 x 1
#> n
#> <int>
#> 1 82
```
# Filters and comparisons, not equals  $( := )$

Count the number of high schools visited by University of Colorado (126614) that are not located in CO

```
#number of high schools visited by U Colorado
count(filter(df school, visits by 126614 >= 1))#> # A tibble: 1 x 1
#> n
#> <int>
#> 1 1056
#number of high schools visited by U Colorado not located in CO
count(filter(df school, visits by 126614 \geq 1, state code \geq "CO"))
#> # A tibble: 1 x 1
#> n
#> <int>
#> 1 873
#number of high schools visited by U Colorado located in CO
\#count(fitter(df \n<sub>school</sub>, \n<sub>visits</sub> by 126614 \n<sub>2</sub> &gt; 1, state \n<sub>code</sub> == "CO")
```
## Filters and comparisons, %in% operator

What if you wanted to count the number of schools visited by Bama (100751) in a group of states?

```
count(filter(df school,visits by 100751 \geq 1, state code \equiv "MA" |
               state_code == "VT" | state_code == "ME"))
#> # A tibble: 1 x 1
#> n
#> <int>
#> 1 108
```
Easier way to do this is with %in% operator

```
count(filter(df_school,visits_by_100751 >= 1, state_code %in% c("MA","ME","VT")))
#> # A tibble: 1 x 1
#> n
#> <int>
#> 1 108
```
Select the private high schools that got either 2 or 3 visits from Bama

```
count(filter(df_school, visits_by_100751 %in% 2:3, school_type == "private"))
#> # A tibble: 1 x 1
#> n
#> <int>
#> 1 183
```

```
Identifying data type and possible values helpful for filtering
     \blacktriangleright typeof() and str() shows internal data type of a variable
     \blacktriangleright table() to show potential values of categorical variables
    typeof(df_event$event_type)
    #> [1] "character"
    str(df_event$event_type) # double quotes indicate character
    #> chr [1:18680] "public hs" "public hs" "public hs" "public hs" "public hs" ...
    table(df_event$event_type, useNA="always")
    #>
    #> 2yr college 4yr college other private hs public hs <NA>
    #> 951 531 2001 3774 11423 0
    typeof(df_event$med_inc)
    #> [1] "double"
    str(df_event$med_inc)
    #> num [1:18680] 71714 89122 70137 70137 71024 ...
    Now that we know event_type is a character, we can filter values
    count(filter(df_event, event_type == "public hs", event_state =="CA"))
    #> # A tibble: 1 x 1
    #> n
```

```
#> <int>
```

```
#> 1 1100
```

```
#below code would return an error because variables are character
#count(filter(df_event, event_type == public hs, event_state ==CA)) 32 / 108
```
#### Filtering and missing values Wickham (2018) states:

▶ " filter() only includes rows where condition is TRUE; it excludes both FALSE and NA values. To preserve missing values, ask for them explicitly:"

Investigate var df\_event\$fr\_lunch , number of free/reduced lunch students

 $\triangleright$  only available for visits to public high schools

```
#visits to public HS with less than 50 students on free/reduced lunch
count(filter(df_event,event_type == "public hs", fr_lunch<50))
#> # A tibble: 1 x 1
#> n
#> <int>
#> 1 910
#visits to public HS, where free/reduced lunch missing
count(filter(df_event,event_type == "public hs", is.na(fr_lunch)))
#> # A tibble: 1 x 1
#> n
#> <int>
#> 1 26
#visits to public HS, where free/reduced is less than 50 OR is missing
count(filter(df_event,event_type == "public hs", fr_lunch<50 | is.na(fr_lunch)))
#> # A tibble: 1 x 1
#> n
#> <int>
#> 1 936 33 / 108
```
Task

▶ Create a filter to identify all the high schools that recieved 1 visit from UC Berkeley (110635) AND 1 visit from CU Boulder (126614)[output omitted]

# Solution

```
filter(df_school,visits_by_110635 == 1, visits_by_126614==1)
```

```
nrow(filter(df) school,visits by 110635 == 1, visits by 126614 == 1))
count(filter(df_school,visits_by_110635 == 1, visits_by_126614==1))
```
▶ Must **assign** to create new object based on filter

berk\_boulder <- **filter**(df\_school,visits\_by\_110635 **==** 1, visits\_by\_126614**==**1) **count**(berk\_boulder)

### **Exercises**

Use the data from df\_event, which has one observation for each off-campus recruiting event a university attends

- 1. Count the number of events attended by the University of Pittsburgh (Pitt) univ id  $== 215293$
- 2. Count the number of recruiting events by Pitt at public or private high schools
- 3. Count the number of recruiting events by Pitt at public or private high schools located in the state of PA
- 4. Count the number of recruiting events by Pitt at public high schools not located in PA where median income is less than 100,000
- 5. Count the number of recruiting events by Pitt at public high schools not located in PA where median income is greater than or equal to 100,000
- 6. Count the number of out-of-state recruiting events by Pitt at private high schools or public high schools with median income of at least 100,000
1. Count the number of events attended by the University of Pittsburgh (Pitt) univ id  $== 215293$ 

```
count(filter(df_event, univ_id == 215293))
#> # A tibble: 1 x 1
#> n
#> <int>
#> 1 1225
```
2. Count the number of recruiting events by Pitt at public or private high schools

```
str(df_event$event_type)
#> chr [1:18680] "public hs" "public hs" "public hs" "public hs" "public hs" ...
table(df_event$event_type, useNA = "always")
#>
#> 2yr college 4yr college other private hs public hs <NA>
#> 951 531 2001 3774 11423 0
count(filter(df_event, univ_id == 215293, event_type == "private hs" |
            event_type == "public hs"))
#> # A tibble: 1 x 1
#> n
#> <int>
#> 1 1030
```
3. Count the number of recruiting events by Pitt at public or private high schools located in the state of PA

```
count(filter(df_event, univ_id == 215293, event_type == "private hs" |
              event_type == "public hs", event_state == "PA"))
#> # A tibble: 1 x 1
#> n
#> <int>
#> 1 262
```
4. Count the number of recruiting events by Pitt at public high schools not located in PA where median income is less than 100,000

```
count(filter(df_event, univ_id == 215293, event_type == "public hs",
            event_state != "PA", med_inc < 100000))
#> # A tibble: 1 x 1
#> n
#> <int>
#> 1 213
```
5. Count the number of recruiting events by Pitt at public high schools not located in PA where median income is greater than or equal to 100,000

```
count(filter(df_event, univ_id == 215293, event_type == "public hs",
            event_state != "PA", med_inc >= 100000))
#> # A tibble: 1 x 1
#> n
#> <int>
#> 1 344
```
6. Count the number of out-of-state recruiting events by Pitt at private high schools or public high schools with median income of at least 100,000

```
count(filter(df_event, univ_id == 215293, event_state != "PA",
            (event_type == "public hs" & med_inc >= 100000) |
              event_type == "private hs"))
#> # A tibble: 1 x 1
#> n
#> <int>
#> 1 553
```
arrange() rows (i.e., sort rows)

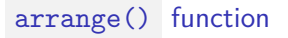

arrange() function "arranges" rows in a data frame; said different, it sorts observations

Syntax: arrange(x,...)

 $\blacktriangleright$  First argument,  $x$ , is a data frame ▶ Subsequent arguments are a "comma separated list of unquoted variable names"

**arrange**(df\_event, event\_date)

Data frame goes back to previous order unless you **assign** the new order

```
df_event
df_event <- arrange(df_event, event_date)
df_event
```
# arrange() function

Ascending and descending order

- **•** arrange() sorts in **ascending** order by default
- ▶ use desc() to sort a column by descending order

**arrange**(df\_event, **desc**(event\_date))

Can sort by multiple variables

```
arrange(df_event, univ_id, desc(event_date), desc(med_inc))
```
#sort by university and descending by size of 12th grade class; combine with sel **select**(**arrange**(df\_event, univ\_id, **desc**(g12)),instnm,event\_type,event\_date,g12)

## arrange() , missing values sorted at the end

Missing values automatically sorted at the end, regardless of whether you sort ascending or descending

Below, we sort by university, then by date of event, then by ID of high school

```
#by university, date, ascending school id
select(arrange(df_event, univ_id, desc(event_date), school_id),
       instnm, event date, event type, school id)
```

```
#by university, date, descending school id
select(arrange(df_event, univ_id, desc(event_date), desc(school_id)),
       instnm,event_date,event_type,school_id)
```
Can sort by is.na to put missing values first

```
select(arrange(df_event, univ_id, desc(event_date), desc(is.na(school_id))),
      instnm, event date, event type, school id)
#> # A tibble: 18,680 x 4
#> instnm event_date event_type school_id
#> <chr> <date> <chr> <chr>
#> 1 Bama 2017-12-18 other <NA>
#> 2 Bama 2017-12-18 private hs A9106483
#> 3 Bama 2017-12-15 other <NA>
#> 4 Bama 2017-12-15 public hs 484473005095
#> 5 Bama 2017-12-15 public hs 062927004516
#> 6 Bama 2017-12-14 other <NA>
#> 7 Bama 2017-12-13 other <NA>
#> 8 Bama 2017-12-13 public hs 130387001439
                                                                   43 / 108
```
Use the data from df event, which has one observation for each off-campus recruiting event a university attends

- 1. Sort ascending by "univ\_id" and descending by "event\_date"
- 2. Select four variables in total and sort ascending by "univ\_id" and descending by "event\_date"
- 3. Now using the same variables from above, sort by is.na to put missing values in "school\_id" first

1. Sort ascending by "univ\_id" and descending by "event\_date"

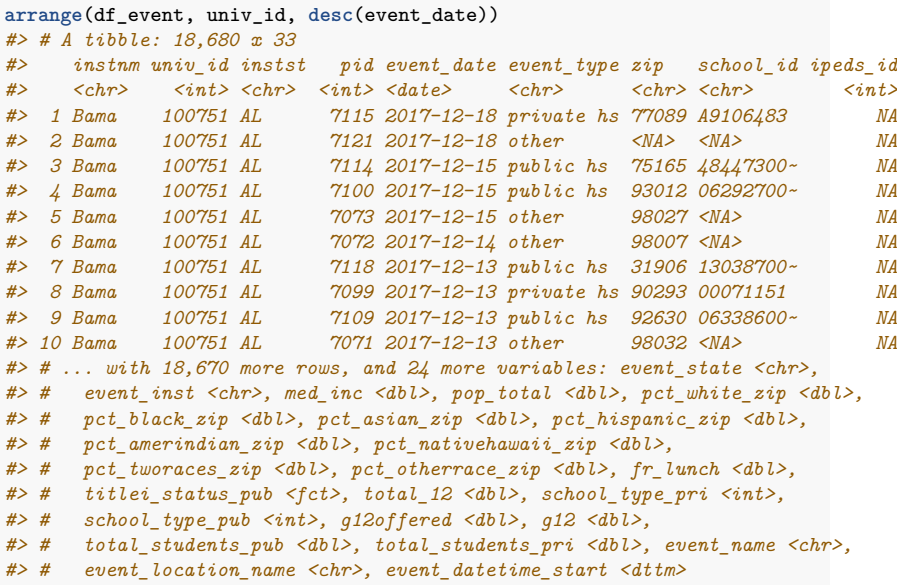

2. Select four variables in total and sort ascending by "univ\_id" and descending by "event\_date"

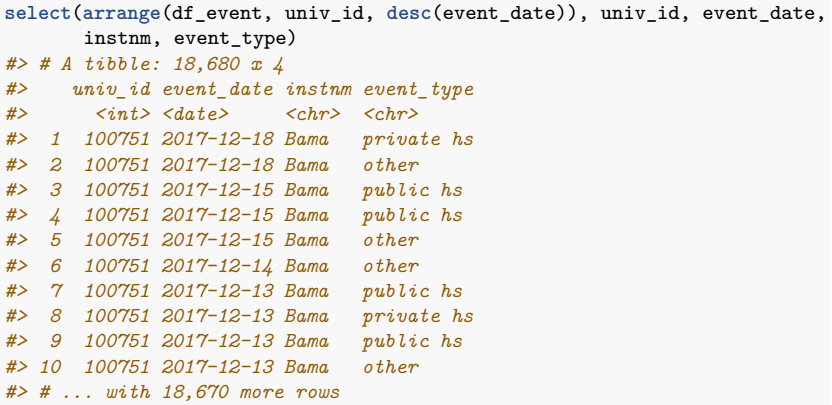

3. Select the variables "univ\_id", "event\_date", and "school\_id" and sort by is.na to put missing values in "school\_id" first.

```
select(arrange(df_event, univ_id, desc(event_date), desc(is.na(school_id))),
      univ id, event date, school id)
#> # A tibble: 18,680 x 3
#> univ_id event_date school_id
#> <int> <date> <chr>
#> 1 100751 2017-12-18 <NA>
#> 2 100751 2017-12-18 A9106483
#> 3 100751 2017-12-15 <NA>
#> 4 100751 2017-12-15 484473005095
#> 5 100751 2017-12-15 062927004516
#> 6 100751 2017-12-14 <NA>
#> 7 100751 2017-12-13 <NA>
#> 8 100751 2017-12-13 130387001439
#> 9 100751 2017-12-13 00071151
#> 10 100751 2017-12-13 063386005296
#> # ... with 18,670 more rows
```
Pipes

**Pipes** are a means of performing multiple steps in a single line of code

- $\blacktriangleright$  When writing code, the pipe symbol is  $\frac{9}{2}$
- ▶ The pipe operator %>% is created by the **magrittr** package, which is not part of base R
- ▶ However, the magrittr package is automatically loaded when you load the tidyverse package

?magrittr**::**`%>%`

## What are "pipes",  $\frac{9}{2}$ % pipe syntax: LHS %>% RHS

- ▶ LHS (refers to "left hand side" of the pipe) is an object or function
- ▶ RHS (refers to "right hand side" of the pipe) is a function

How pipes work:

- ▶ Object created by LHS becomes the first argument of the function ( RHS ) to the right of the %>% pipe symbol
- ▶ Basic code flow: object %>% function1 %>% function2 %>% function3
- ▶ Output of some\_function1 becomes the input (the first argument) of the function some\_function2 to the right of the %>% pipe symbol

Example of using pipes to calculate mean value of atomic vector

```
1:10 # an atomic vector
#> [1] 1 2 3 4 5 6 7 8 9 10
mean(1:10) # calculate mean without pipes
#> [1] 5.5
1:10 %>% mean() # calculate mean with pipes
#> [1] 5.5
```
In pipe: (1) write function; (2) data object  $1:10$  is 1st argument of mean()  $\triangleright$  pipe: (1) write data object; (2) "pipe" (verb) object as 1st argument of mean()

# What are "pipes",  $\frac{9}{2}$ %

Intuitive mnemonic device for understanding pipes

▶ whenever you see a pipe %>% think of the words "**and then…**"

Example: isolate all the first-generation prospects [output omitted]

▶ in words: start with object wwlist **and then** filter first generation students

```
wwlist %>% filter(firstgen == "Y")
```
below code in words:

```
▶ start with wwlist and then select a few vars and then filter and then sort and
  then investigate structre of object
```

```
wwlist %>% select(firstgen, state, med_inc_zip) %>%
 filter(firstgen == "Y", state == "WA") %>%
 arrange(desc(med_inc_zip)) %>% str()
#> tibble [32,428 x 3] (S3: tbl_df/tbl/data.frame)
#> $ firstgen : chr [1:32428] "Y" "Y" "Y" "Y" ...
#> $ state : chr [1:32428] "WA" "WA" "WA" "WA" ...
#> $ med_inc_zip: num [1:32428] 216720 216720 216720 216720 216720 ...
```
## More intuition on the pipe operator,  $\frac{9}{2}$ ,

Example: apply "structure" function str() to wwlist with and without pipes

```
str(wwlist) # without pipe
wwlist %>% str() # with pipe
```
I use the str() when I add new  $\frac{1}{2}$ ; shows what kind of object being piped in

▶ task: select a few vars from wwlist ; isolate first-gen students in WA; sort descending by income (output omitted)

```
wwlist %>% select(firstgen, state, med_inc_zip) %>% str()
```

```
wwlist %>% select(firstgen, state, med_inc_zip) %>%
 filter(firstgen == "Y", state == "WA") %>% str()
```

```
wwlist %>% select(firstgen, state, med_inc_zip) %>%
 filter(firstgen == "Y", state == "WA") %>%
 arrange(desc(med_inc_zip)) %>% str()
```
### Compare data tasks, with and without pipes

Task: Using object wwlist print data for "first-gen" prospects ( firstgen == "Y" )

```
# without pipes
filter(wwlist, firstgen == "Y")
# with pipes
wwlist %>% filter(firstgen == "Y")
```
Comparing the two approaches:

- ▶ "without pipes", object wwlist is the first argument filter() function ▶ In "pipes" approach, you don't specify object wwlist as first argument in filter()
	- ▶ Why? Because %>% "pipes" the object to the left of the %>% operator into the function to the right of the %>% operator

#### Compare data tasks, with and without pipes

**Task**: Using object wwlist , print data for "first-gen" prospects for selected variables

```
#Without pipes
select(filter(wwlist, firstgen == "Y"), state, hs_city, sex)
#With pipes
wwlist %>% filter(firstgen == "Y") %>% select(state, hs_city, sex)
```
Comparing the two approaches:

 $\blacktriangleright$  In the "without pipes" approach, code is written "inside out"  $\blacktriangleright$  The first step in the task – identifying the object – is the innermost part of code ▶ The last step in task – selecting variables to print – is the outermost part of code ▶ In "pipes" approach the left-to-right order of code matches how we think about the task

▶ First, we start with an object *and then* ( %>% ) we use filter() to isolate first-gen students *and then* ( %>% ) we select which variables to print

str() helpful to understand object piped in from one function to another

```
#object that was "piped" into `select()` from `filter()`
wwlist %>% filter(firstgen == "Y") %>% str()
```

```
#object that was created after `select()` function
wwlist %>% filter(firstgen == "Y") %>% select(state, hs_city, sex) %>% str()
```
## Aside: count() function

count() function from dplyr package counts the number of obs by group

**Syntax** [see help file for full syntax]

```
\bullet count(x, \ldots)
```
**Arguments** [see help file for full arguments]

```
X : an object, often a data frame
```
 $\blacktriangleright$  ... : variables to group by

Examples of using count()

▶ Without vars in ... argument, counts number of obs in object

```
count(wwlist)
wwlist %>% count()
wwlist %>% count() %>% str()
```
▶ With vars in ... argument, counts number of obs per variable value  $\blacktriangleright$  This is the best way to create frequency table, better than  $table()$  $\triangleright$  note: by default, count() always shows NAs [this is good!]

```
count(wwlist,school_category)
wwlist %>% count(school_category)
wwlist %>% count(school_category) %>% str()
```
#### pipe operators and new lines

Often want to insert line breaks to make long line of code more readable

▶ When inserting line breaks, **pipe operator %>% should be the last thing before a line break, not the first thing after a line break**

**This works**

```
wwlist %>% filter(firstgen == "Y") %>%
 select(state, hs_city, sex) %>%
 count(sex)
```
**This works too**

```
wwlist %>% filter(firstgen == "Y",
                  state != "WA") %>%
  select(state, hs_city, sex) %>%
  count(sex)
```
**This doesn't work**

```
wwlist %>% filter(firstgen == "Y")
  %>% select(state, hs_city, sex)
  %>% count(sex)
```
The power of pipes

You might be thinking, "what's the big deal?"

**TasK**:

▶ in one line of code, modify wwlist and create bar chart that counts number of prospects purchased by race/ethnicity, separately for in-state vs. out-of-state

```
wwlist %>% filter(is.na(state)==0) %>% # drop obs where variable state missing
 mutate( # create out-of-state indicator; create recoded ethnicity var
    out_state = as_factor(if_else(state != "WA", "out-of-state", "in-state")),
    ethn_race = recode(ethn_code,
      "american indian or alaska native" = "nativeam",
      "asian or native hawaiian or other pacific islander" = "api",
      "black or african american" = "black",
      "cuban" = "latinx".
      "mexican/mexican american" = "latinx",
      "not reported" = "not_reported",
      "other-2 or more" = "multirace",
      "other spanish/hispanic" = "latinx",
      "puerto rican" = "latinx",
      "white" = "white")) %>%
    group_by(out_state) %>% # group_by "in-state" vs. "out-of-state"
    count(ethn_race) %>% # count of number of prospects purchased by race
    ggplot(aes(x=ethn_race, y=n)) + # plot
    ylab("number of prospects") + xlab("race/ethnicity") +
    geom_col() + coord_flip() + facet_wrap(~ out_state)
```
#### The power of pipes **TasK**:

▶ in one line of code, modify wwlist and create bar chart of median income (in zip-code) of prospects purchased by race/ethnicity, separately for in-state vs. out-of-state

```
wwlist %>% filter(is.na(state)==0) %>% # drop obs where variable state missing
 mutate( # create out-of-state indicator; create recoded ethnicity var
    out_state = as_factor(if_else(state != "WA", "out-of-state", "in-state")),
    ethn_race = recode(ethn_code,
      "american indian or alaska native" = "nativeam",
      "asian or native hawaiian or other pacific islander" = "api",
      "black or african american" = "black",
      "cuban" = "latinx".
      "mexican/mexican american" = "latinx",
      "not reported" = "not reported",
      "other-2 or more" = "multirace",
      "other spanish/hispanic" = "latinx",
      "puerto rican" = "latinx",
      "white" = "white")) %>%
    group_by(out_state, ethn_race) %>% # group_by "out-state" and ethnicity
    summarize(avg_inc_zip = mean(med_inc_zip, na.rm = TRUE)) %>% # calculate avg. inc
    ggplot(aes(x=out_state, y=avg_inc_zip)) +
   ylab("avg. income in zip code") + xlab("") +
    geom_col() + coord_flip() + facet_wrap(~ ethn_race) # plot
```
The power of pipes

Example R script from Ben Skinner, which creates analysis data for Skinner (2018)

▶ Link to R script

Other relevant links

- ▶ Link to Github repository for Skinner (2018)
- ▶ Link to published paper
- ▶ Link to Skinner's Github page
- ▶ A lot of cool stuff here
- ▶ Link to Skinner's personal website ▶ A lot of cool stuff here

#### Which objects and functions are pipeable

Which objects and functions are "pipeable" (i.e., work with pipes)

▶ function is pipeable if it takes a data object as first argument and returns an object of same type

▶ In general, doesn't seem to be any limit on which kinds of objects are pipeable (could be atomic vector, list, data frame)

```
# applying pipes to atomic vectors
1:10 %>% mean
#> [1] 5.5
1:10 %>% mean %>% str()
#> num 5.5
```
But some pipeable functions restrict which kinds of data objects they accept

- ▶ In particular, the dplyr functions (e.g., filter , arrange , etc.) expect the first argument to be a data frame.
- ▶ dpylr functions won't even accept a list as first argument, even though data frames are a particular class of list

```
wwlist %>% filter(firstgen == "Y") %>% str()
as.data.frame(wwlist) %>% str()
as.data.frame(wwlist) %>% filter(firstgen == "Y") %>% str()
```

```
as.list(wwlist) %>% str()
# as.list(wwlist) %>% filter(firstgen == "Y") %>% str() # error
```
Do task with and without pipes [STUDENTS WORK ON THEIR OWN]

Task:

▶ Count the number "first-generation" prospects from the state of Washington

Without pipes

**count**(**filter**(wwlist, firstgen **==** "Y", state **==** "WA")) *#> # A tibble: 1 x 1 #> n #> <int> #> 1 32428*

With pipes

```
wwlist %>% filter(firstgen == "Y", state == "WA") %>% count()
#> # A tibble: 1 x 1
#> n
#> <int>
#> 1 32428
```
Do task with and without pipes [STUDENTS WORK ON THEIR OWN]

**Task**: frequency table of school\_type for non first-gen prospects from WA

#### **Without pipes**

```
wwlist_temp <- filter(wwlist, firstgen == "N", state == "WA")
table(wwlist_temp$school_type, useNA = "always")
#>
#> private public <NA>
#> 11 46146 12489
rm(wwlist_temp) # cuz we don't need after creating table
```
#### **With pipes**

wwlist **%>% filter**(firstgen **==** "N", state **==** "WA") **%>% count**(school\_type) *#> # A tibble: 3 x 2 #> school\_type n #> <chr> <int> #> 1 private 11 #> 2 public 46146 #> 3 <NA> 12489*

#### **Comparison of two approaches**

▶ without pipes, task requires multiple lines of code (this is quite common) ▶ first line creates object; second line analyzes object

▶ with pipes, task can be completed in one line of code and you aren't left with objects you don't care about

## Student exercises with pipes

- 1. Using object wwlist select the following variables (state, firstgen, ethn\_code) and assign <- them to object wwlist\_temp . (ex. wwlist\_temp <- wwlist)
- 2. Using the object you just created wwlist\_temp , create a frequency table of ethn\_code for first-gen prospects from California.
- 3. **Bonus**: Try doing question 1 and 2 together. Use original object wwlist , but do not assign to a new object.

Once finished you can rm(wwlist\_temp)

### Solution to exercises with pipes

1. Using object wwlist select the following variables (state, firstgen, ethn\_code) and assign them to object wwlist\_temp

wwlist\_temp <- wwlist **%>% select**(state, firstgen, ethn\_code)

#### Solution to exercises with pipes

2. Using the object you just created wwlist temp , create a frequency table of ethn\_code for first-gen prospects from California.

```
#names(wwlist)
wwlist_temp %>%
 filter(firstgen == "Y", state == "CA") %>% count(ethn_code)
#> # A tibble: 10 x 2
#> ethn_code n
#> \langle \text{chr}\rangle \langle \text{int}\rangle#> 1 american indian or alaska native 4
#> 2 asian or native hawaiian or other pacific islander 86
#> 3 black or african american 10
#> 4 cuban 1
#> 5 mexican/mexican american 643
#> 6 not reported 113
#> 7 other-2 or more 4197
#> 8 other spanish/hispanic 179
#> 9 puerto rican 8
#> 10 white 2933
```
#### Solution to exercises with pipes

3. **Bonus**: Try doing question 1 and 2 together.

```
wwlist %>%
 select(state, firstgen, ethn_code) %>%
 filter(firstgen == "Y", state == "CA") %>%
 count(ethn_code)
#> # A tibble: 10 x 2
#> ethn_code n
#> <chr> <int>
#> 1 american indian or alaska native 4
#> 2 asian or native hawaiian or other pacific islander 86
#> 3 black or african american 10
#> 4 cuban 1
#> 5 mexican/mexican american 643
#> 6 not reported 113
#> 7 other-2 or more 4197
#> 8 other spanish/hispanic 179
#> 9 puerto rican 8
#> 10 white 2933
#rm(wwlist_temp)
```
**rm**(wwlist\_temp)

Creating variables using mutate

## Our plan for learning how to create new variables

Recall that dplyr package within tidyverse provide a set of functions that can be described as "verbs": **subsetting**, **sorting**, and **transforming**

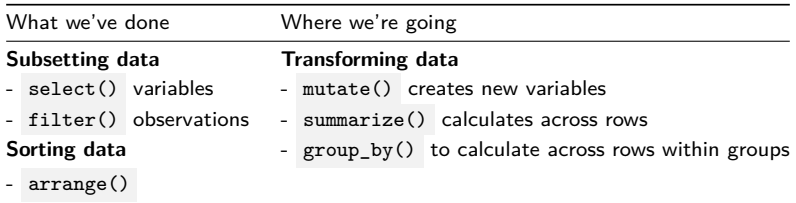

#### **Today**

▶ we'll use mutate() to create new variables based on calculations across columns within a row

#### **Next week**

 $\triangleright$  we'll combine mutate() with summarize() and group\_by() to create variables based on calculations across rows

## Create new data frame based on df\_school\_all

*#> [55] "inst\_166629"*

Data frame df\_school\_all has one obs per US high school and then variables identifying number of visits by particular universities

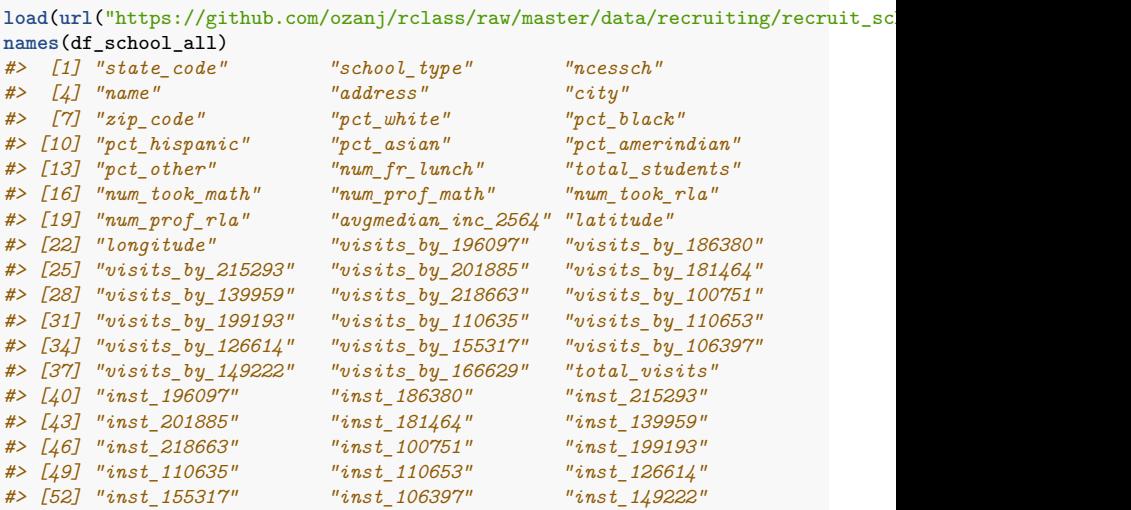

#### Create new data frame based on df school all

Create new version of data frame, called  $schoolv2$ , which we'll use to introduce how to create new variables

```
school_v2 <- df_school_all %>%
  select(-contains("inst_")) %>% # remove vars that start with "inst_"
 rename( # rename selected variables
    visits by berkeley = visits by 110635,
   visits by boulder = visits by 126614.
   visits by bama = visits by 100751.
   visits by stonybrook = visits by 196097,
   visits_by_rutgers = visits_by_186380,
   visits_by_pitt = visits_by_215293,
   visits by cinci = visits by 201885,
   visits by nebraska = visits by 181464.
   visits_by_georgia = visits_by_139959,
   visits by scarolina = visits by 218663,
   visits by nostate = visits by 199193.
    visits by irvine = visits by 110653,
   visits_by_kansas = visits_by_155317,
   visits by arkansas = visits by 106397.
   visits by sillinois = visits by 149222,
   visits_by_umass = visits_by_166629,
   num took read = num took rla,
   num prof read = num prof rla,
   med_inc = avgmedian_inc_2564
  )
```
70 / 108

Introduce mutate() function

## Introduce mutate() function

mutate() is **tidyverse** approach to creating variables (not **Base R** approach)

Description of mutate()

▶ creates new columns (variables) that are functions of existing columns

- $\blacktriangleright$  After creating a new variable using mutate(), every row of data is retained
- $\blacktriangleright$  mutate() works best with pipes  $\frac{9}{2}$

**Task**:

▶ Using data frame school\_v2 create new variable that measures the pct of students on free/reduced lunch (output omitted)

```
# create new dataset with fewer vars; not necessary to do this
school_sml <- school_v2 %>%
 select(ncessch, school_type, num_fr_lunch, total_students)
# create new var
school_sml %>%
 mutate(pct_fr_lunch = num_fr_lunch/total_students)
# remove data frame object
rm(school_sml)
```
# Investigate mutate() syntax

**Usage (i.e., syntax)**

 $\blacktriangleright$  mutate(.data,...)

#### **Arguments**

- ▶ .data : a data frame
	- If using mutate() after pipe operator  $\frac{1}{2}$ , then this argument can be omitted
		- ▶ Why? Because data frame object to left of %>% "piped in" to first argument of mutate()
- **EXPLESS** ... : expressions used to create new variables
	- $\blacktriangleright$  "Name-value pairs of expressions"
	- ▶ "The name of each argument will be the name of a new variable, and the value will be its corresponding value."
	- ▶ "Use a NULL value in mutate to drop a variable."
	- ▶ "New variables overwrite existing variables of the same name"

#### **Value**

▶ returns a (data frame) object that contains the original input data frame and new variables that were created by mutate()

## Investigate mutate() syntax

**Can create variables using standard mathematical or logical operators** [output omitted]

```
#glimpse(school_v2)
school_v2 %>%
  select(state_code,school_type,ncessch,med_inc,num_fr_lunch,total_students,num_took_math) %>%
  mutate( # each argument creates a new variable, name of argument is name of variable
    one = 1.
    med_inc000 = med_inc/1000,
    pct_fr_lunch = num_fr_lunch/total_students*100,
    took_math_na = is.na(num_took_math)==1
  ) %>%
  select(state code,school type,ncessch,one,med inc,med inc000,num fr lunch,tot
```
**Can create variables using "helper functions" called within mutate()** [output omitted]

```
▶ These are standalone functions can be called within mutate()
      \blacktriangleright e.g., if_else(), recode(), case_when()
 ▶ will walk through helper functions in more detail in subsequent sections of lecture
school_v2 %>%
  select(state_code,ncessch,name,school_type) %>%
  mutate(public = if_else(school_type == "public", 1, 0))
```
# Introduce mutate() function

New variable not retained unless we assign <- it to an object (existing or new)

```
▶ mutate() without assignment
school v2 \frac{1}{2} mutate(pct fr lunch = num fr lunch/total students)
names(school_v2)
```

```
▶ mutate() with assignment
```

```
school_v2_temp <- school_v2 %>%
 mutate(pct_fr_lunch = num_fr_lunch/total_students)
names(school_v2_temp)
rm(school_v2_temp)
```
#### mutate() can create multiple variables at once

mutate() can create multiple variables at once

```
school_v2 %>%
 mutate(pct_fr_lunch = num_fr_lunch/total_students,
         pct_prof_math= num_prof_math/num_took_math) %>%
 select(num_fr_lunch, total_students, pct_fr_lunch,
        num_prof_math, num_took_math, pct_prof_math)
```
Or we could write code this way:

```
school_v2 %>%
 select(num_fr_lunch, total_students, num_prof_math, num_took_math) %>%
 mutate(pct_fr_lunch = num_fr_lunch/total_students,
         pct_prof_math= num_prof_math/num_took_math)
```
mutate() can use variables previously created within mutate()

```
school_v2 %>%
 select(num_prof_math, num_took_math, num_took_read,num_prof_read) %>%
 mutate(pct_prof_math = num_prof_math/num_took_math,
         pct_prof_read = num_prof_read/num_took_read,
         avg_pct_prof_math_read = (pct_prof_math + pct_prof_read)/2)
```
### mutate() , removing variables created by mutate()

Within mutate() use syntax var\_name = NULL to remove variable from data frame

▶ note: Variable not permanently removed from data frame unless you use assignment <- to create new data frame or overwrite existing data frame

```
ncol(school_v2)
school_v2 %>%
  select(num_prof_math, num_took_math, num_took_read,num_prof_read) %>% glimpse()
school_v2 %>%
  select(num_prof_math, num_took_math, num_took_read,num_prof_read) %>%
  mutate(num_prof_math = NULL, num_took_math = NULL) %>% glimpse()
#But variables not permanently removed because we didn't use assignment
ncol(school_v2)
```
Why would we remove variables within mutate() rather select() ?

▶ remove temporary "work" variables used to create desired variable ▶ Example: measure of average of pct who passed math and pct who passed reading

```
school_v2 %>%
 select(num_prof_math, num_took_math, num_took_read,num_prof_read) %>%
 mutate(pct_prof_math = num_prof_math/num_took_math, # create work var
       pct_prof_read = num_prof_read/num_took_read, # create work var
       avg pct prof math read = (pct prof math + pct prof read)/2, #create an
       pct_prof_math = NULL, # remove work var
       pct_prof_read = NULL) %>% # remove work var
  glimpse() 77 / 108
```
## Student exercise using mutate()

- 1. Using the object school\_v2 , select the following variables ( num\_prof\_math , num\_took\_math , num\_prof\_read , num\_took\_read ) and create a measure of percent proficient in math pct\_prof\_math and percent proficient in reading pct\_prof\_read .
- 2. Now using the code for question 1, filter schools where at least 50% of students are proficient in math **&** reading.
- 3. Count the number of schools from question 2.
- 4. Using school\_v2 , using mutate() combined with is.na() create a dichotomous indicator variable med\_inc\_na that identifies whether med\_inc is missing  $(MA)$  or not. And then use syntax count (var name) to create frequency table of variable med\_inc\_na . How many observations are missing?

1. Using the object school\_v2 , select the following variables ( num\_prof\_math , num\_took\_math , num\_prof\_read , num\_took\_read ) and create a measure of percent proficient in math pct\_prof\_math and percent proficient in reading pct\_prof\_read .

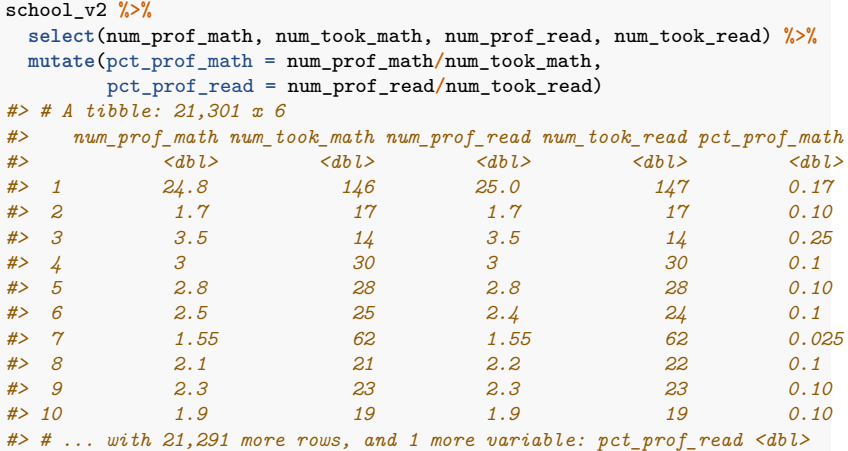

2. Now using the code for question 1, filter schools where at least 50% of students are proficient in math **&** reading.

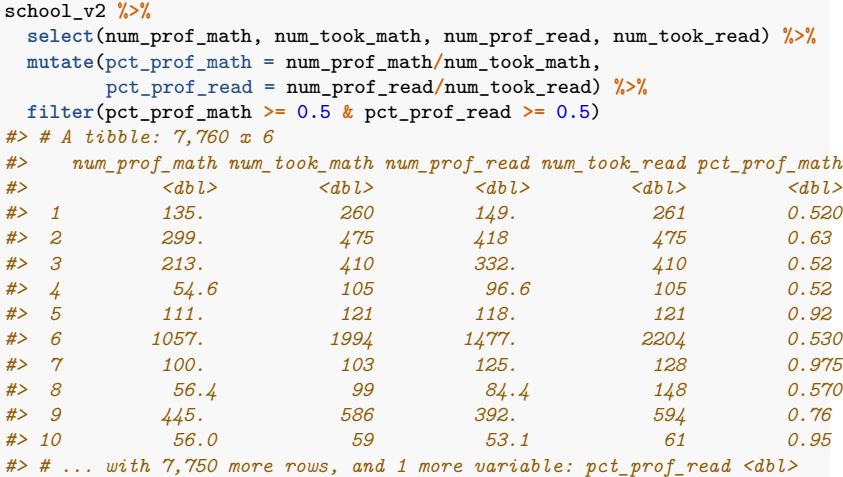

3. Count the number of schools from question 2.

```
school_v2 %>%
 select(num_prof_math, num_took_math, num_prof_read, num_took_read) %>%
 mutate(pct_prof_math = num_prof_math/num_took_math,
        pct_prof_read = num_prof_read/num_took_read) %>%
 filter(pct_prof_math >= 0.5 & pct_prof_read >= 0.5) %>%
 count()
#> # A tibble: 1 x 1
#> n
#> <int>
#> 1 7760
```
4. Using school\_v2 , using mutate() combined with is.na() create a dichotomous indicator variable med\_inc\_na that identifies whether med\_inc is missing  $(MA)$  or not. And then use syntax count (var name) to create frequency table of variable med\_inc\_na . How many observations are missing?

```
school_v2 %>%
 mutate(med_inc_na = is.na(med_inc)) %>%
 count(med_inc_na)
#> # A tibble: 2 x 2
#> med_inc_na n
#> <lgl> <int>
#> 1 FALSE 20677
#> 2 TRUE 624
```
Using if\_else() function within mutate()

## Using if else() function within mutate()

**Description**

▶ if <condition> TRUE , assign value; if <condition> FALSE assign value **Usage (i.e., syntax)**

If else(logical condition, true, false, missing = NULL)

#### **Arguments**

- ▶ logical condition : a condition that evaluates to TRUE or FALSE
- ▶ true : value to assign if condition TRUE
- ▶ false : value to assign if condition FALSE
- **EXECUTE:** walue to assign to rows that have value NA for condition
	- $\blacktriangleright$  default is missing = NULL ; means that if condition is NA, then new\_var == NA
	- But can assign different values to  $NA$  s, e.g., missing = -9

#### **Value**

- ▶ "Where condition is TRUE, the matching value from true, where it's FALSE, the matching value from false, otherwise NA."
- ▶ Unless otherwise specified, NA s in "input" var(s) assigned NA in "output var"

**Example**: Create 0/1 indicator of whether got at least one visit from Berkeley

```
school_v2 %>%
 mutate(got_visit_berkeley = if_else(visits_by_berkeley>0,1,0)) %>%
 count(got_visit_berkeley)
```
We often create dichotomous  $(0/1)$  indicator variables of whether something happened (or whether something is TRUE)

▶ Variables that are of substantive interest to project

 $\blacktriangleright$  e.g., did student graduate from college

▶ Variables that help you investigate data, check quality

▶ e.g., indicator of whether an observation is missing/non-missing for a particular variable

## Using if else() within mutate()

#### **Task**

▶ Create 0/1 indicator if school has median income greater than \$100,000

Usually a good idea to investigate "input" variables **before** creating analysis vars

```
str(school_v2$med_inc) # investigate variable type
school_v2 %>% count(med_inc) # frequency count, but this isn't very helpful
```

```
school_v2 %>% filter(is.na(med_inc)) %>% count()
# shows number of obs w/ missing med_inc
```
#### Create variable

```
school_v2 %>% select(med_inc) %>%
 mutate(inc_gt_100k= if_else(med_inc>100000,1,0)) %>%
 count(inc_gt_100k) # note how NA values of med_inc treated
#> # A tibble: 3 x 2
#> inc_gt_100k n
#> <dbl> <int>
#> 1 0 18632
#> 2 1 2045
#> 3 NA 624
```
# Using if else() within mutate() **Task**:

 $\triangleright$  Create 0/1 indicator if school has median income greater than \$100,000.

This time, let's experiment with the missing argument of if else()

```
#what we wrote before
school_v2 %>% select(med_inc) %>%
 mutate(inc_gt_100k= if_else(med_inc>100000,1,0)) %>%
 count(inc_gt_100k)
#manually write out the default value for `missing`
school_v2 %>% select(med_inc) %>%
 mutate(inc_gt_100k= if_else(med_inc>100000,1,0, missing = NULL)) %>%
 count(inc_gt_100k) # note how NA values of med_inc treated
school_v2 %>% select(med_inc) %>%
 mutate(inc_gt_100k= if_else(med_inc>100000,1,0, missing = NA_real_)) %>%
 count(inc_gt_100k) # note how NA values of med_inc treated
# NA can be coerced to any other vector type except raw:
# NA_integer_, NA_real_, NA_complex_ and NA_character_
# Here we give missing values in condition the value of -9 in new variable
school_v2 %>% select(med_inc) %>%
 mutate(inc_gt_100k= if_else(med_inc>100000,1,0, missing = -9)) %>%
 count(inc_gt_100k)
```
## Using if else() function within mutate()

#### **Task**

 $\triangleright$  Create 0/1 indicator variable nonmiss math which indicates whether school has non-missing values for the variable num\_took\_math

▶ note: num took math refers to number of students at school that took state math proficiency test

Usually a good to investigate "input" variables before creating analysis vars

```
school_v2 %>% count(num_took_math) # this isn't very helpful
school_v2 \frac{2}{\sqrt{2}} filter(is.na(num_took_math)) \frac{2}{\sqrt{2}} count(num_took_math) # shows num
```
#### Create variable

```
school_v2 %>% select(num_took_math) %>%
 mutate(nonmiss_math= if_else(!is.na(num_took_math),1,0)) %>%
 count(nonmiss_math) # note how NA values treated
#> # A tibble: 2 x 2
#> nonmiss_math n
#> <dbl> <int>
#> 1 0 4103
#> 2 1 17198
```
- 1. Using the object school\_v2 , create 0/1 indicator variable in\_state\_berkeley that equals 1 if the high school is in the same state as UC Berkeley (i.e., state code=="CA" ).
- 2. Create 0/1 indicator berkeley\_and\_irvine of whether a school got at least one visit from UC Berkeley **AND** from UC Irvine.
- 3. Create 0/1 indicator berkeley\_or\_irvine of whether a school got at least one visit from UC Berkeley **OR** from UC Irvine.

## Exercise if else() solutions

1. Using the object school v2, create  $0/1$  indicator variable in state berkeley that equals 1 if the high school is in the same state as UC Berkeley (i.e., state\_code=="CA" ).

```
str(school_v2$state_code) # investigate input variable
school_v2 %>% filter(is.na(state_code)) %>% count() # investigate input var
```

```
#Create var
school_v2 %>% mutate(in_state_berkeley=if_else(state_code=="CA",1,0)) %>%
 count(in_state_berkeley)
```
## Exercise if else() solutions

2. Create 0/1 indicator berkeley\_and\_irvine of whether a school got at least one visit from UC Berkeley **AND** from UC Irvine.

```
#investigate input vars
school_v2 %>% select(visits_by_berkeley, visits_by_irvine) %>% str()
school_v2 %>% filter(is.na(visits_by_berkeley)) %>% count()
school_v2 %>% filter(is.na(visits_by_irvine)) %>% count()
#create variable
school_v2 %>%
 mutate(berkeley_and_irvine=if_else(visits_by_berkeley>0
   & visits_by_irvine>0,1,0)) %>%
 count(berkeley_and_irvine)
```
3. Create  $0/1$  indicator berkeley or irvine of whether a school got at least one visit from UC Berkeley **OR** from UC Irvine.

```
school_v2 %>%
  mutate(berkeley_or_irvine=if_else(visits_by_berkeley>0 | visits_by_irvine>0,1,0)) %>%
  count(berkeley_or_irvine)
```
Using recode() function within mutate()

## Using recode() function within mutate()

**Description**: Recode values of a variable

**Usage (i.e., syntax)**

```
\triangleright recode(x, ..., .default = NULL, .missing = NULL)
```
**Arguments** [see help file for further details]

- ▶ .x A vector (e.g., variable) to modify
- ▶ ... Specifications for recode, of form current\_value = new\_recoded\_value
- ▶ .default : If supplied, all values not otherwise matched given this value.
- ▶ .missing : If supplied, any missing values in .x replaced by this value.

**Example**: Using data frame wwlist, create new 0/1 indicator public\_school from variable school\_type

```
str(wwlist$school_type)
wwlist %>% count(school_type)
wwlist_temp <- wwlist %>% select(school_type) %>%
 mutate(public_school = recode(school_type,"public" = 1, "private" = 0))
wwlist_temp %>% head(n=10)
str(wwlist_temp$public_school) # note: numeric variable
wwlist_temp %>% count(public_school) # note the NAs
rm(wwlist_temp)
```
# Using recode() function within mutate()

Recoding school\_type could have been accomplished using if\_else()

▶ Use recode() when new variable has more than two categories

**Task**: Create school\_catv2 based on school\_category with these categories:

```
▶ "regular"; "alternative"; "special"; "vocational"
```
Investigate input var

```
str(wwlist$school_category) # character variable
wwlist %>% count(school_category)
```
Recode

```
wwlist_temp <- wwlist %>% select(school_category) %>%
 mutate(school_catv2 = recode(school_category,
   "Alternative Education School" = "alternative",
   "Alternative/other" = "alternative",
   "Regular elementary or secondary" = "regular",
   "Regular School" = "regular",
   "Special Education School" = "special",
   "Special program emphasis" = "special",
   "Vocational Education School" = "vocational")
 \lambdastr(wwlist_temp$school_catv2) # character variable created
wwlist_temp %>% count(school_catv2)
rm(wwlist_temp) 95 / 108
```
## Using recode() within mutate()

**Task**: Create school\_catv2 based on school\_category with these categories:

```
▶ "regular"; "alternative"; "special"; "vocational"
▶ This time use the .missing argument to recode NAs to "unknown"
```

```
wwlist_temp <- wwlist %>% select(school_category) %>%
 mutate(school_catv2 = recode(school_category,
    "Alternative Education School" = "alternative",
    "Alternative/other" = "alternative",
    "Regular elementary or secondary" = "regular",
    "Regular School" = "regular",
   "Special Education School" = "special",
   "Special program emphasis" = "special",
    "Vocational Education School" = "vocational",
    .missing = "unknown")
  )
str(wwlist_temp$school_catv2)
wwlist_temp %>% count(school_catv2)
wwlist %>% count(school_category)
rm(wwlist_temp)
```
## Using recode() within mutate()

**Task**: Create school\_catv2 based on school\_category with these categories:

```
▶ "regular"; "alternative"; "special"; "vocational"
▶ This time use the .default argument to assign the value "regular"
```

```
wwlist_temp <- wwlist %>% select(school_category) %>%
  mutate(school_catv2 = recode(school_category,
    "Alternative Education School" = "alternative",
    "Alternative/other" = "alternative",
    "Special Education School" = "special",
    "Special program emphasis" = "special",
    "Vocational Education School" = "vocational",
    .default = "regular")
  \lambdastr(wwlist_temp$school_catv2)
wwlist_temp %>% count(school_catv2)
wwlist %>% count(school_category)
rm(wwlist_temp)
```
## Using recode() within mutate()

**Task**: Create school\_catv2 based on school\_category with these categories:

 $\blacktriangleright$  This time create a numeric variable rather than character: ▶ 1 for "regular"; 2 for "alternative"; 3 for "special"; 4 for "vocational"

```
wwlist_temp <- wwlist %>% select(school_category) %>%
 mutate(school_catv2 = recode(school_category,
    "Alternative Education School" = 2,
    "Alternative/other" = 2,
    "Regular elementary or secondary" = 1,
   "Regular School" = 1,
   "Special Education School" = 3,
    "Special program emphasis" = 3,
    "Vocational Education School" = 4)
  )
str(wwlist_temp$school_catv2) # note: numeric variable now
wwlist_temp %>% count(school_catv2)
wwlist %>% count(school_category)
rm(wwlist_temp)
```
## Student exercise using recode() within mutate()

load(url("https://github.com/ozanj/rclass/raw/master/data/recruiting/recruit\_ev **names**(df\_event)

- 1. Using object df\_event , assign new object df\_event\_temp and a numeric variable create event\_typev2 based on event\_type with these categories:
	- ▶ 1 for "2yr college"; 2 for "4yr college"; 3 for "other"; 4 for "private hs"; 5 for "public hs"
- 2. This time use the .default argument to assign the value 5 for "public hs"

Exercise using recode() within mutate() solutions

Check input variable

**names**(df\_event) **str**(df\_event**\$**event\_type) df\_event **%>% count**(event\_type)

# Exercise using recode() within mutate() solutions

- 1. Using object df\_event , assign new object df\_event\_temp and create a numeric variable event\_typev2 based on event\_type with these categories:
	- ▶ 1 for "2yr college"; 2 for "4yr college"; 3 for "other"; 4 for "private hs"; 5 for "public hs"

```
df_event_temp <- df_event %>%
  select(event_type) %>%
  mutate(event_typev2 = recode(event_type,
                               "2yr college" = 1,
                               "4yr college" = 2,
                               "other" = 3."private hs'' = 4,
                               "public hs" = 5)
         )
str(df_event_temp$event_typev2)
df_event_temp %>% count(event_typev2)
df_event %>% count(event_type)
```
Exercise using recode() within mutate() solutions

2. This time assign the value use the .default argument to assign the value 5 for "public hs"

```
df_event_temp <- df_event %>% select(event_type) %>%
 mutate(event_typev2 = recode(event_type,
    "2yr college" = 1,
   "4yr college" = 2,
   "other" = 3,"private hs" = 4,
    default = 5))
str(df_event_temp$event_typev2)
df_event_temp %>% count(event_typev2)
df_event %>% count(event_type)
```
Using case\_when() function within mutate()

## Using case  $when()$  function within mutate()

case when() useful for creating variable that is a function of multiple "input" variables

**Usage (i.e., syntax)**: case\_when(...)

**Arguments** [from help file; see help file for more details]

- $\blacktriangleright$  ... : A sequence of two-sided formulas.
	- $\blacktriangleright$  The left hand side (LHS) determines which values match this case.
		- ▶ LHS must evaluate to a logical vector.
	- ▶ The right hand side (RHS) provides the replacement value.

**Example task**: Using data frame wwlist and input vars state and firstgen , create a 4-category var with following categories:

```
▶ "instate_firstgen"; "instate_nonfirstgen"; "outstate_firstgen";
   "outstate_nonfirstgen"
```

```
wwlist_temp <- wwlist %>% select(state,firstgen) %>%
  mutate(state_gen = case_when(
    state == "WA" & firstgen =="Y" ~ "instate_firstgen",
    state == "WA" & firstgen =="N" ~ "instate_nonfirstgen",
    state != "WA" & firstgen =="Y" ~ "outstate_firstgen",
    state != "WA" & firstgen =="N" ~ "outstate_nonfirstgen")
  \lambdastr(wwlist_temp$state_gen)
wwlist_temp %>% count(state_gen)
```
#### Using case  $when()$  function within mutate()

**Task**: Using data frame wwlist and input vars state and firstgen , create a 4-category var

Let's take a closer look at how values of inputs are coded into values of outputs

```
wwlist %>% select(state,firstgen) %>% str()
count(wwlist,state)
count(wwlist,firstgen)
```
Create variable

```
wwlist_temp <- wwlist %>% select(state,firstgen) %>%
 mutate(state_gen = case_when(
    state == "WA" & firstgen =="Y" ~ "instate_firstgen",
    state == "WA" & firstgen =="N" ~ "instate_nonfirstgen",
    state != "WA" & firstgen =="Y" ~ "outstate_firstgen",
    state != "WA" & firstgen =="N" ~ "outstate_nonfirstgen")
  )
```
Compare values of input vars to value of output var

```
wwlist_temp %>% count(state_gen)
wwlist_temp %>% filter(is.na(state)) %>% count(state_gen)
wwlist_temp %>% filter(is.na(firstgen)) %>% count(state_gen)
wwlist_temp %>% filter(is.na(firstgen) | is.na(state)) %>% count(state_gen)
```
**Take-away**: by default var created by case\_when() equals NA for obs where one of  $_{105/108}$ 

Student exercise using case when() within mutate()

1. Using the object school\_v2 and input vars school\_type , and state\_code , create a 4-category var state\_type with following categories:

▶ "instate\_public"; "instate\_private"; "outstate\_public"; "outstate\_private" ▶ Note: We are referring to CA as in-state for this example

Exercise using case\_when() within mutate() solution

Investigate

```
school_v2 %>% select(state_code,school_type) %>% str()
count(school v2, state code)
school_v2 %>% filter(is.na(state_code)) %>% count()
```

```
count(school_v2,school_type)
school_v2 %>% filter(is.na(school_type)) %>% count()
```
### Exercise using case when() within mutate() solution

1. Using the object school v2 and input vars school type , and state code , create a 4-category var state\_type with following categories:

▶ "instate\_public"; "instate\_private"; "outstate\_public"; "outstate\_private"

```
school_v2_temp <- school_v2 %>% select(state_code,school_type) %>%
 mutate(state_type = case_when(
   state_code == "CA" & school_type == "public" ~ "instate_public",
   state_code == "CA" & school_type == "private" ~ "instate_private",
   state_code != "CA" & school_type == "public" ~ "outstate_public",
   state_code != "CA" & school_type == "private" ~ "outstate_private")
  \lambdaschool_v2_temp %>% count(state_type)
#> # A tibble: 4 x 2
#> state_type n
#> <chr> <int>
#> 1 instate_private 366
#> 2 instate_public 1404
#> 3 outstate_private 3456
#> 4 outstate_public 16075
#school_v2_temp %>% filter(is.na(state_code)) %>% count(state_type) #no missing
#school_v2_temp %>% filter(is.na(school_type)) %>% count(state_type) #no missing
```